**REPORT** Contact person Date Reference Page

Patrik Spånglund 2024-04-30 P121479 1 (29) Division Materials and Production +46 10 516 56 00 patrik.spanglund@ri.se

Avero AB Vattenverksgatan 2 415 02 GÖTEBORG

## **Comparative tests of trampolines**

### **Summary**

A comparative test of 8 trampolines has been performed according to RISE's own test method. A summary with scores are shown in table 1 and a short summery description of each method in table 2 and 3.

The test program is reported in chapter 3 and test results in chapter 4.

Table 1 presents the score for each subsection on a scale of 1-5 where 5 is the best possible score and 1 is the worst possible score.

The total score is a summation of the 3 test parts where each part has a weight of 1/3 of the total score.

The test result is shown in chapter 4.

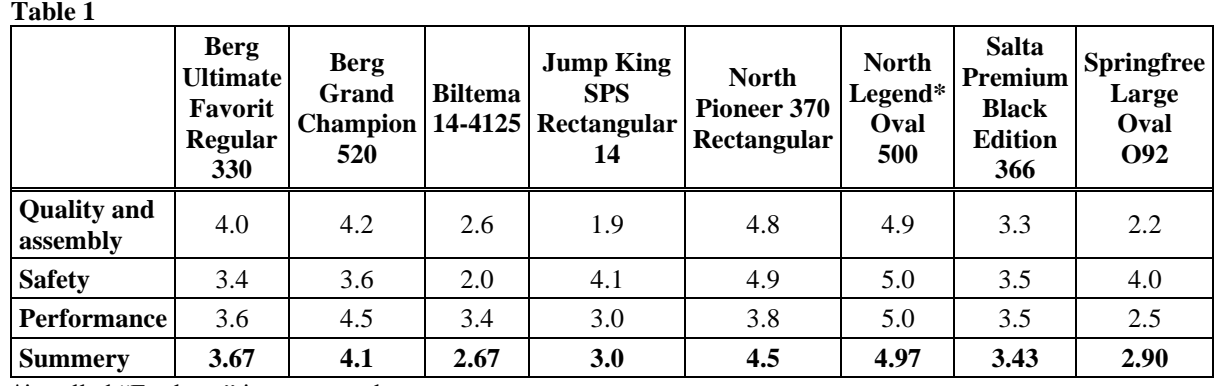

\*is called "Explorer" in some markets.

#### **RISE Research Institutes of Sweden AB**

Box 857 501 15 BORÅS SWEDEN

Brinellgatan 4 504 62 Borås SWEDEN

+46 10-516 50 00 +46 33-13 55 02 info@ri.se

Confidentiality level

C2 - Internal

Postal address **Office location** Phone / Fax / E-mail This document may not be reproduced other than in full, except with the prior written approval of RISE Research Institutes of Sweden AB.

#### **Table 2**

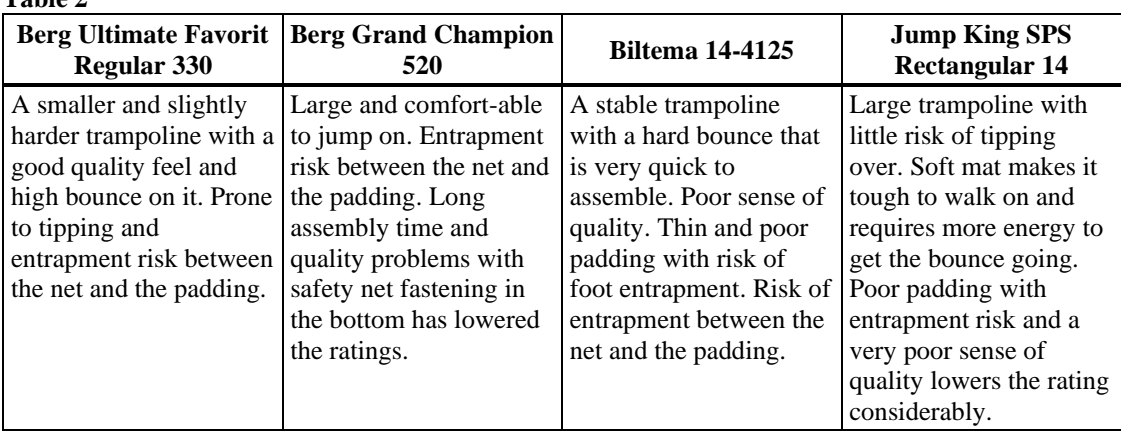

#### **Table 3**

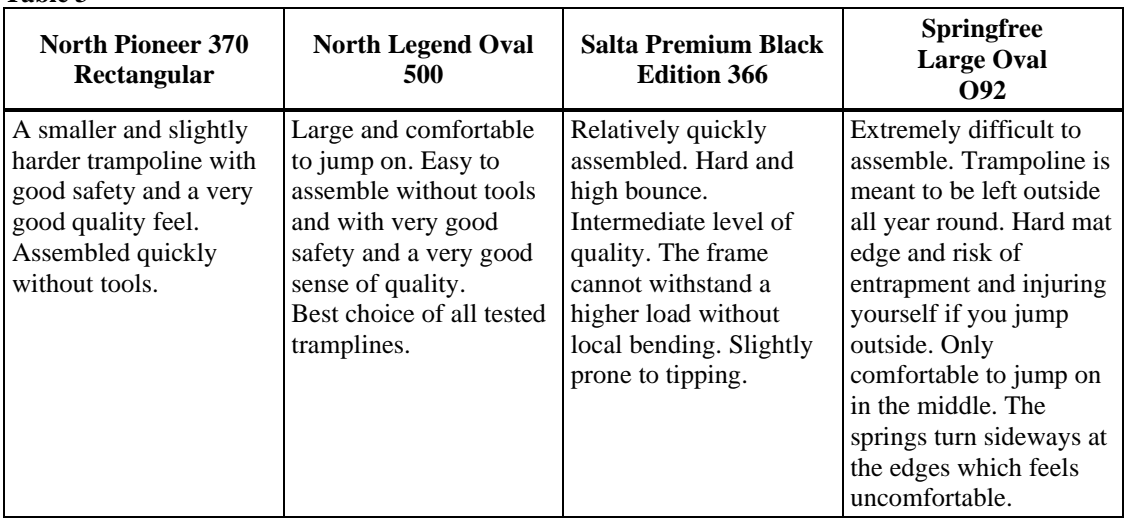

Ŋ

### **Introduction**

RISE has been commissioned by Avero AB to perform comparative tests of 8 trampolines. All performed tests have been according to RISE's own test method or with selected parts of various standards in accordance with the customer's wishes. A number of different tests have been carried out on each trampoline with a focus on bouncing ability, quality and safety. The tests that have been carried out can be found in table 4 and are briefly described under each test chapter.

### **1. Test objects**

Designation/Item number:

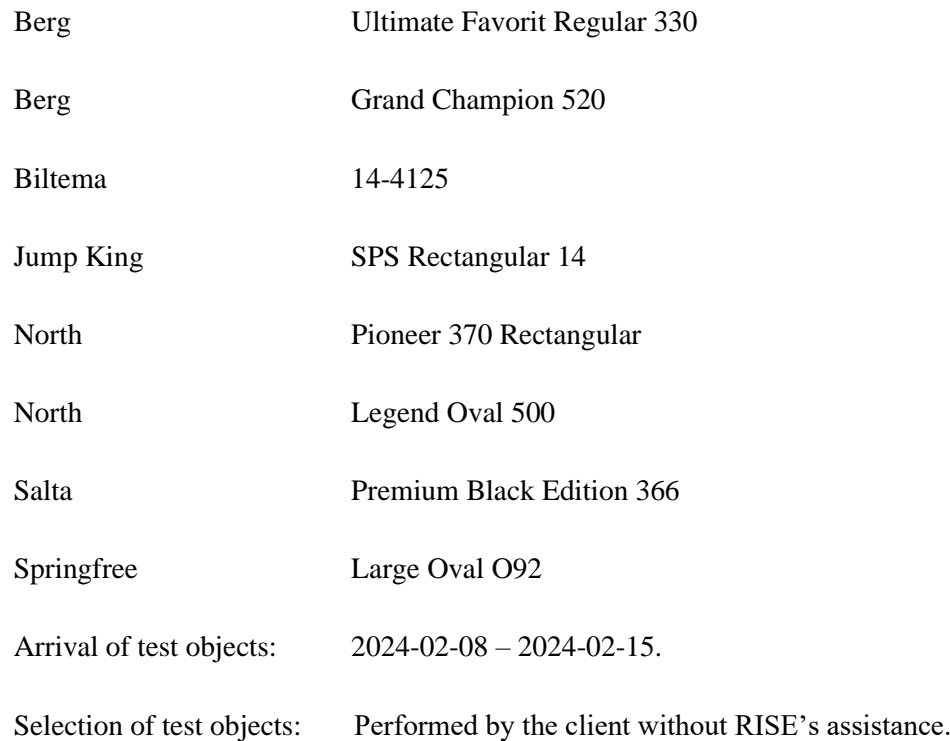

### **REPORT**

**KI.<br>SE** 

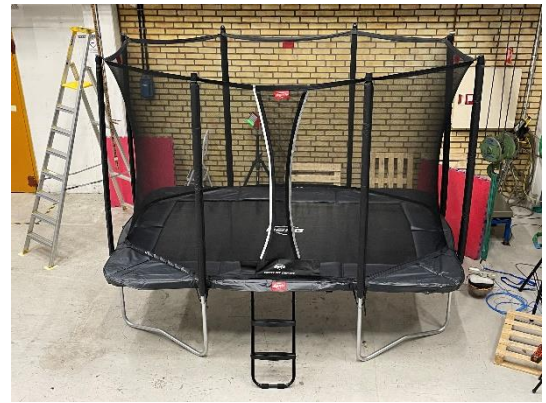

**Picture 1 Berg Ultimate Favorit Regular 330 Picture 2 Berg Grand Champion 520**

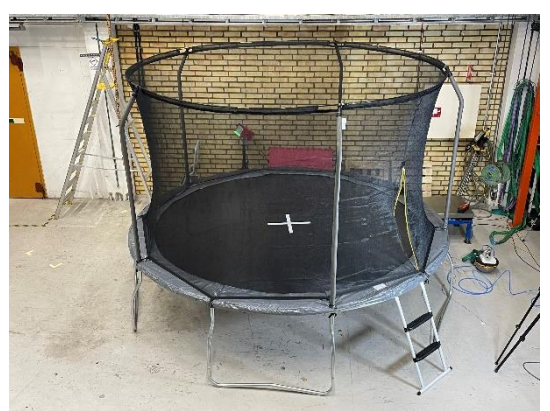

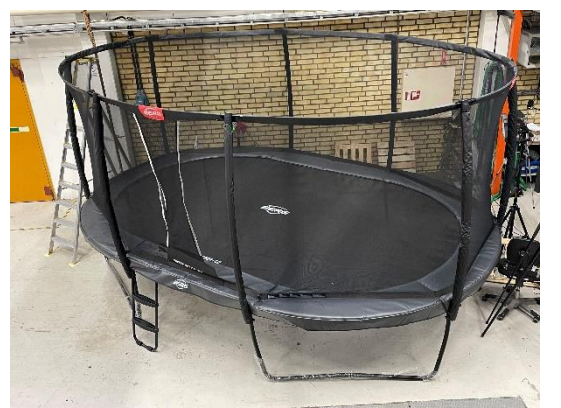

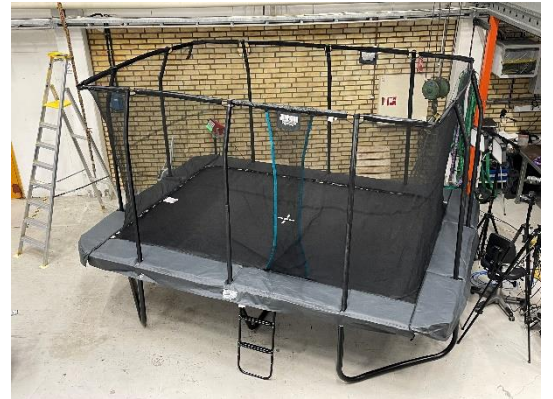

**Picture 3 Biltema 14-4125 Picture 4 Jump King SPS Rectangular 14**

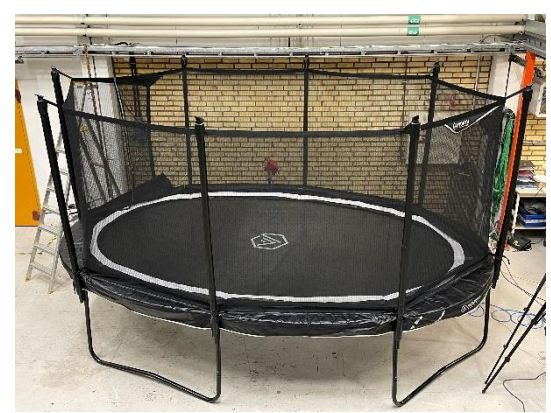

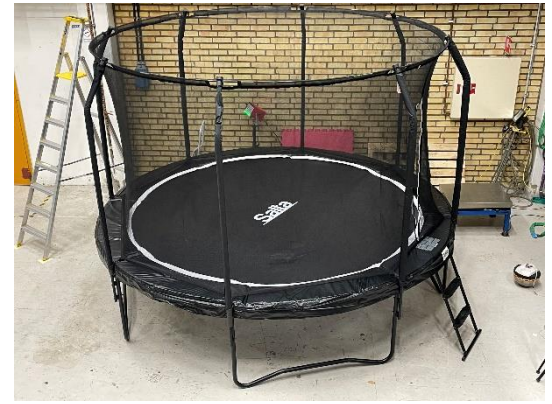

**Picture 7 Salta Premium Black Edition 366 Picture 8 Springfree Large Oval O92**

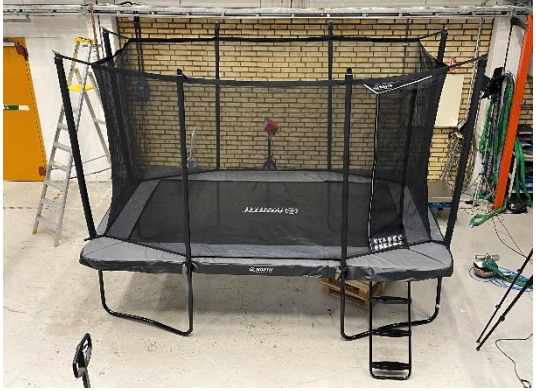

**Picture 5 North Legend Oval 500 Picture 6 North Pioneer 370 Rectangular**

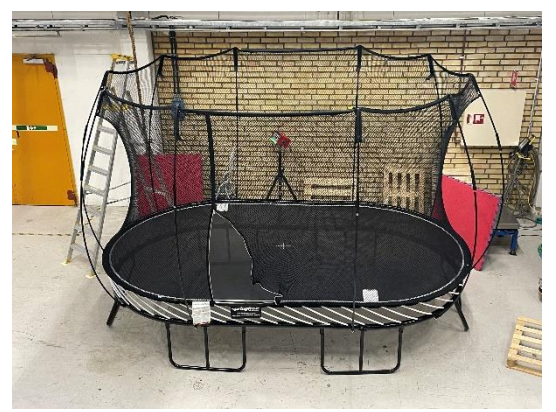

Ħ

### **2. Test method**

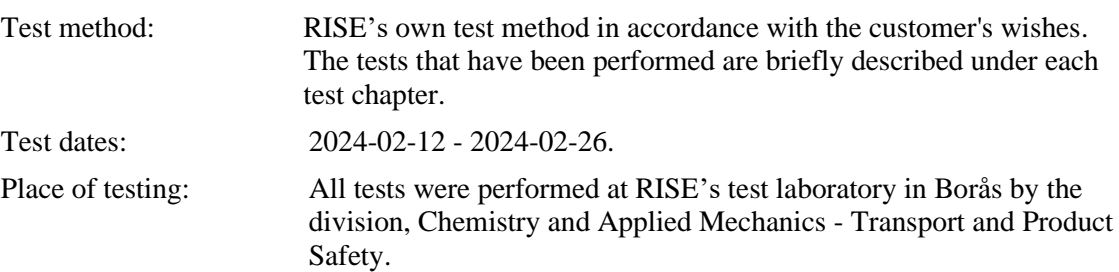

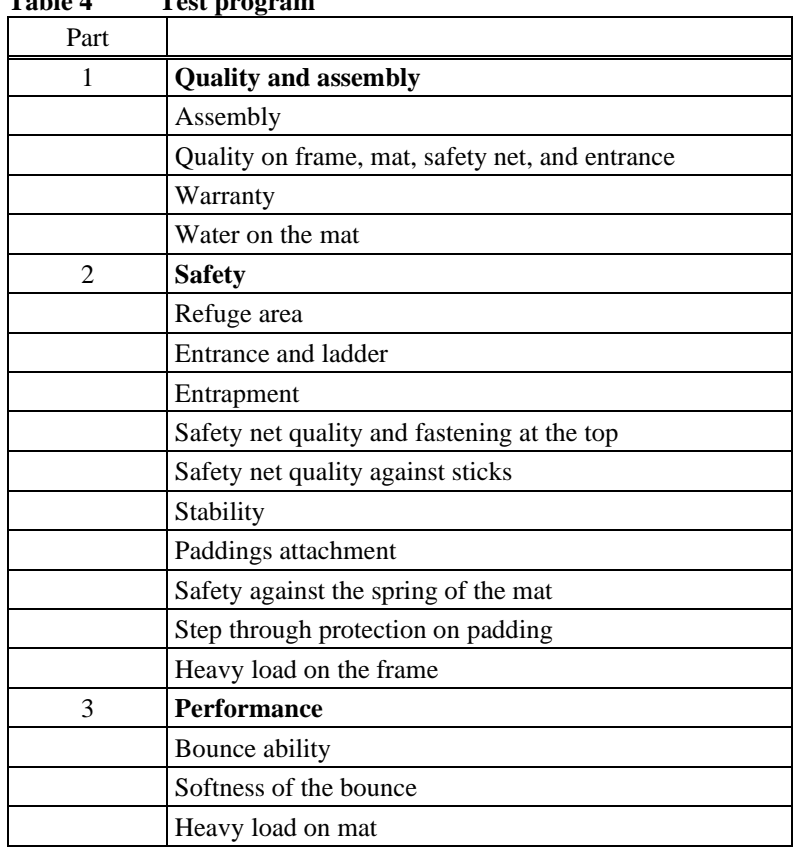

**Table 4 Test program**

### **3. Results from tests**

All results presented in this report only refer to the tested samples.

### **4.1 Quality and Assembly**

#### **4.1.1 Assembly**

When you have bought a trampoline or before and after winter want to mount/demount the trampoline you want it to be easy and quick without using a lot of tools.

The manual was read before and during assembly and the trampoline was assembled according to the manual. The time for the assembly is an approximate time for 2 people during the assembly time. Following things where assessed: Difficulty to assemble, manual, tools included and other notes.

**REPORT**

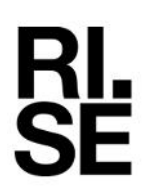

**Table 5**

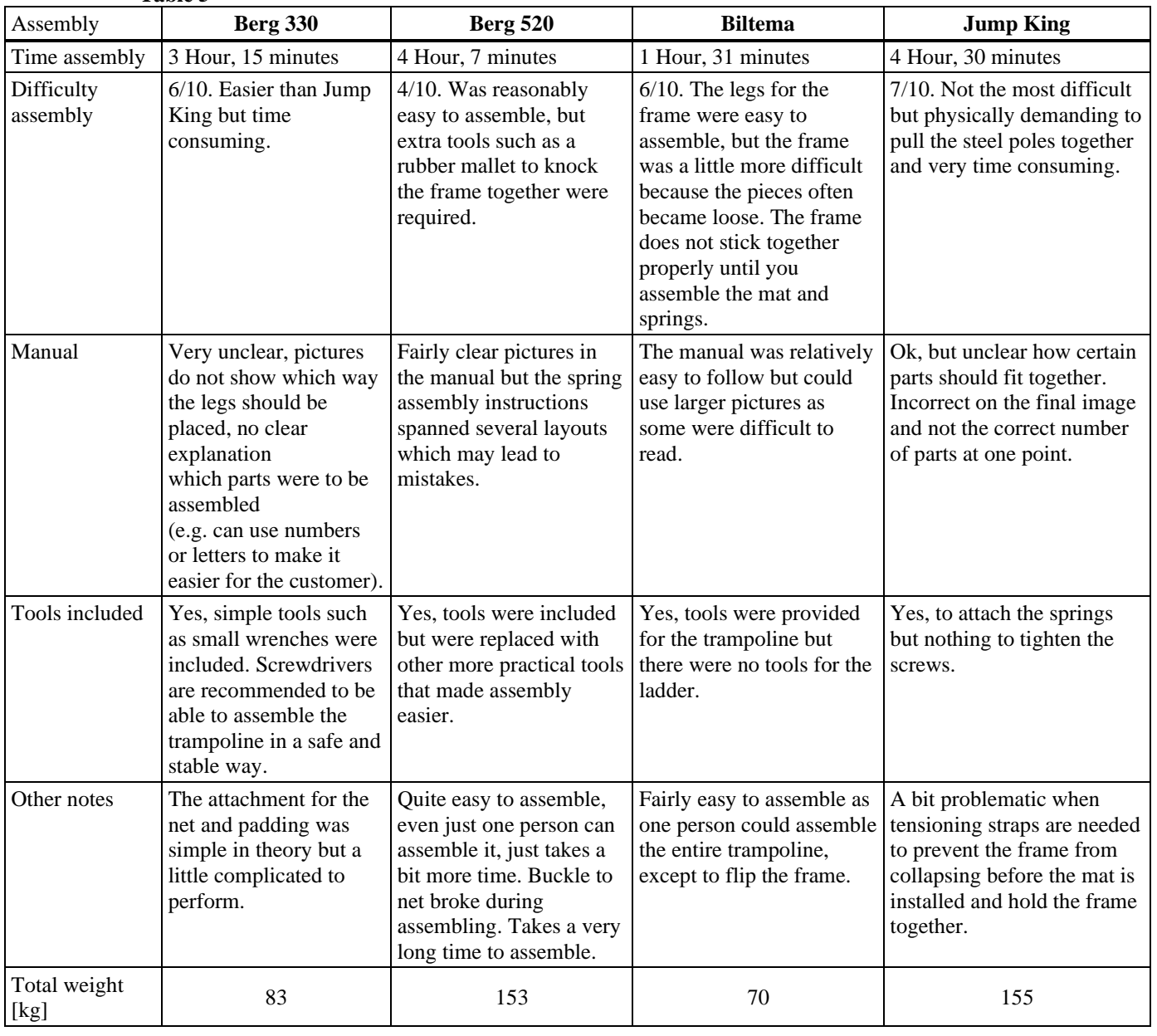

2024-04-30

**RISE Research Institutes of Sweden AB**

 $\begin{array}{lll} \text{Date} & \text{Reference} & \text{Page} \\ 2024\text{-}04\text{-}30 & P121479 & 6 (29) \end{array}$ 

**REPORT**

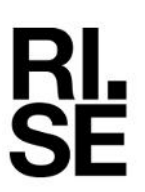

2024-04-30 P121479 7 (29)

Date Reference Reference

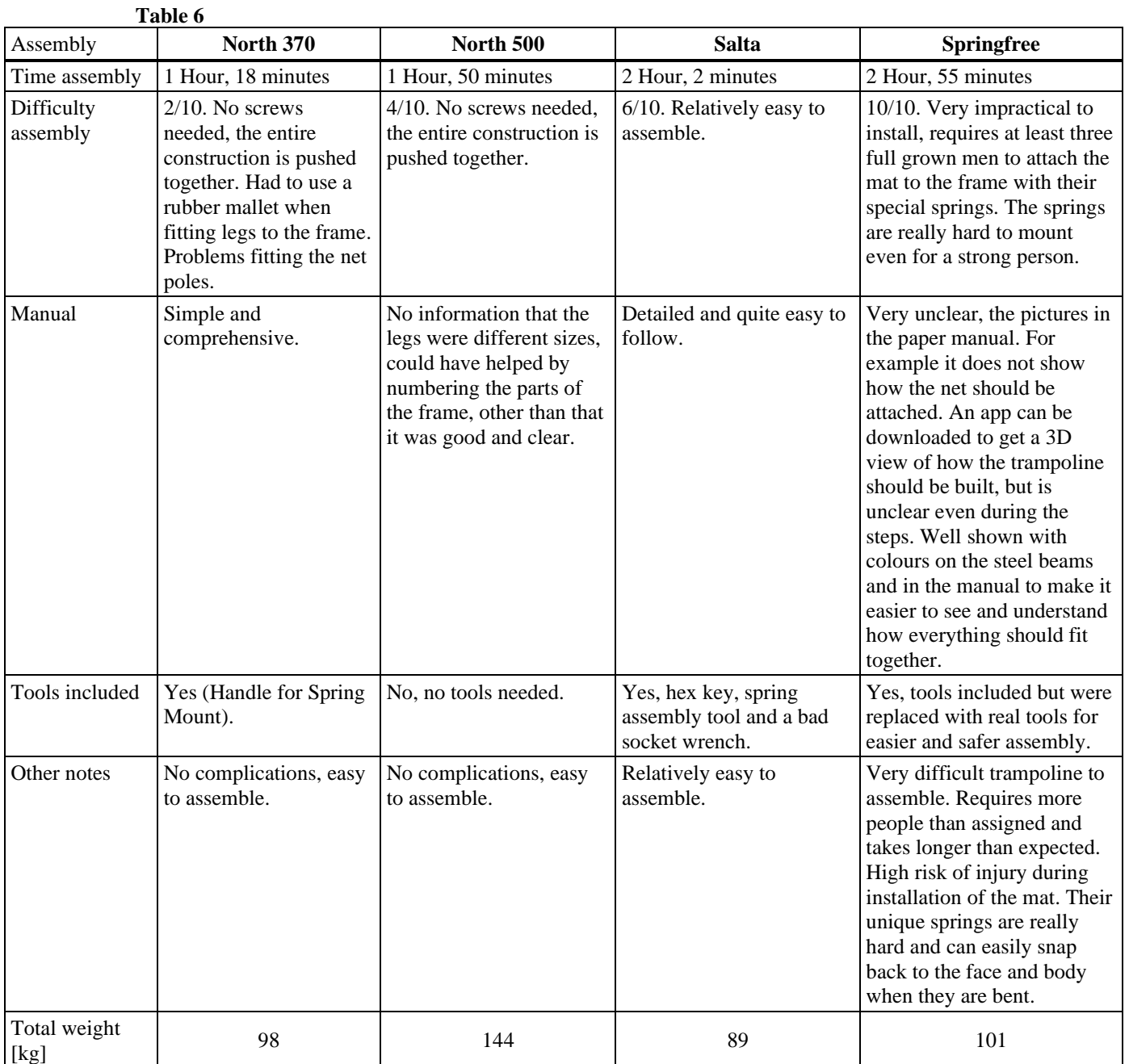

### **4.1.2 Quality on frame, mat, safety net, and entrance**

When you buy a trampoline you want it to last as long as possible. As it stands outside in the sun, rain and hail which breaks down all the materials on the trampoline. And what about the rest of the impression of the quality and how its put together. Assessment of the quality impression is made on the materials, constructions of the frame, mat, safety net, entrance and warranty. For example, what happens if you shake the trampoline. Does the frame wiggle? Does the trampoline have sharp edges, thin materials etc. Does the material give the impression that they will withstand weather and wind for a long time, etc.?

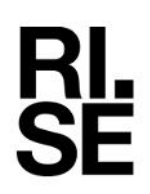

 $2024-04-30$  Reference Page  $2024-04-30$   $P121479$   $8(29)$ 2024-04-30

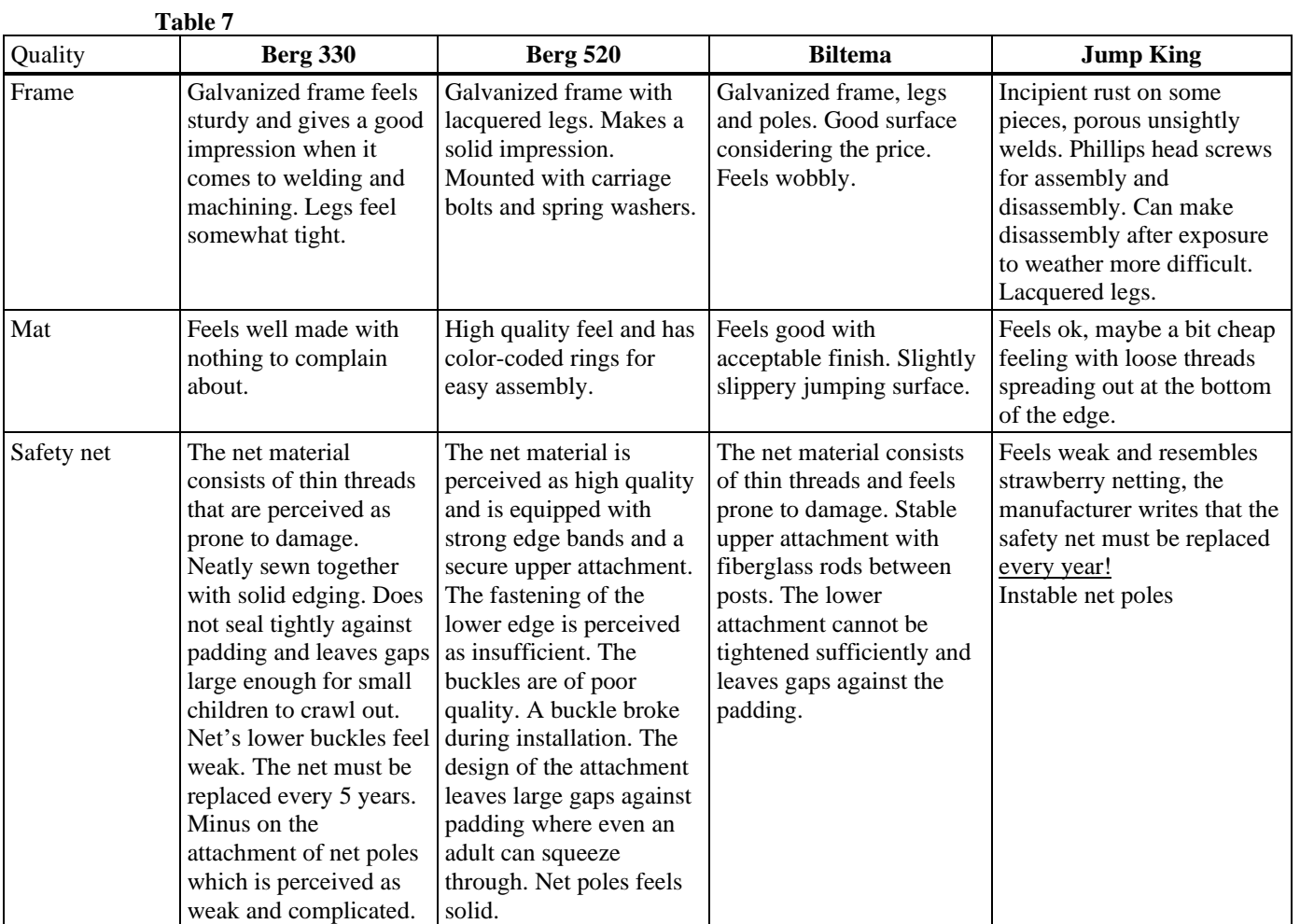

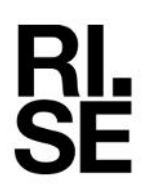

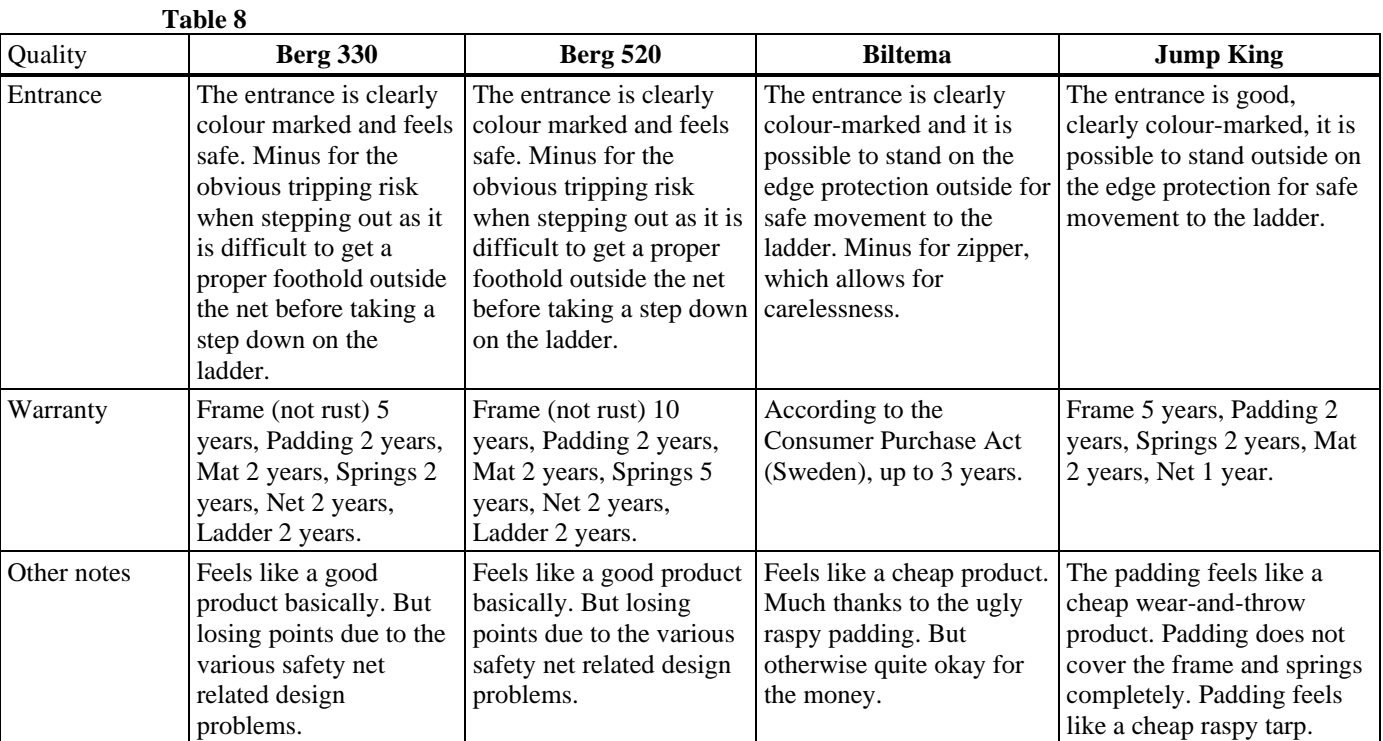

2024-04-30

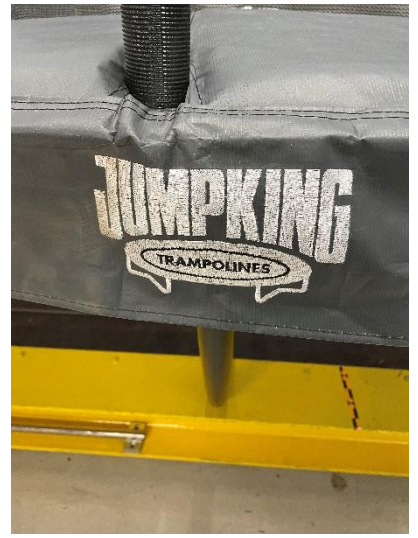

**Picture 9 Raspy padding (Jump King)**

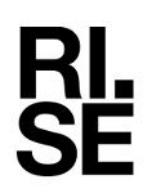

 $\begin{array}{lll} \text{\tiny{\textbf{Date}}} & \text{\tiny{\textbf{Reference}}} & \text{\tiny{\textbf{Page}}} \\ 2024\text{-}04\text{-}30 & P121479 & 10 \ (29) \end{array}$ 2024-04-30

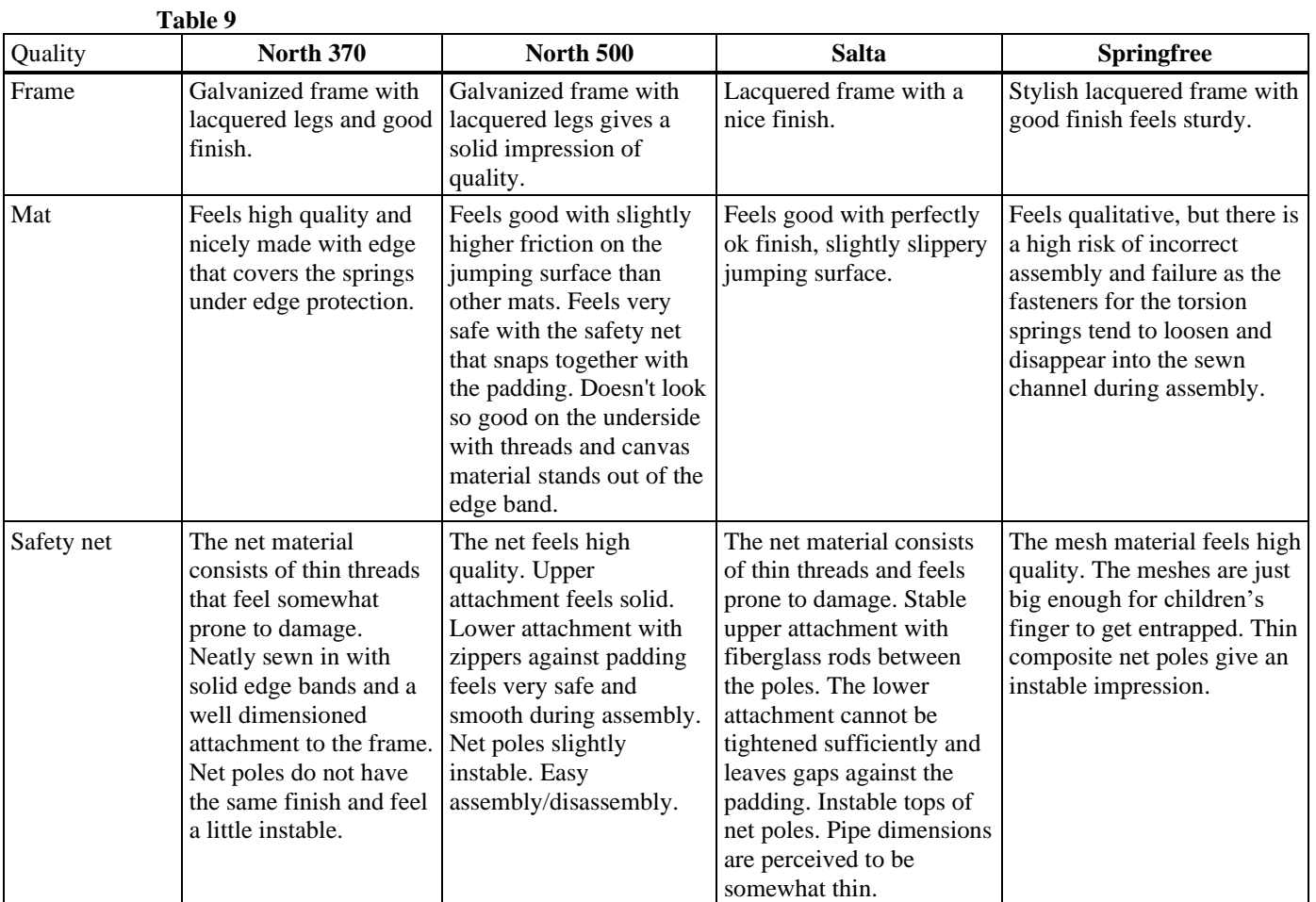

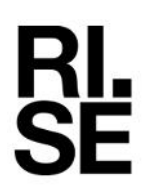

 $\begin{array}{lll} \text{\tiny{\textbf{Date}}} & \text{\tiny{\textbf{Reference}}} & \text{\tiny{\textbf{Page}}} \\ 2024\text{-}04\text{-}30 & P121479 & 11 \ (29) \end{array}$ 2024-04-30

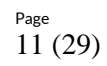

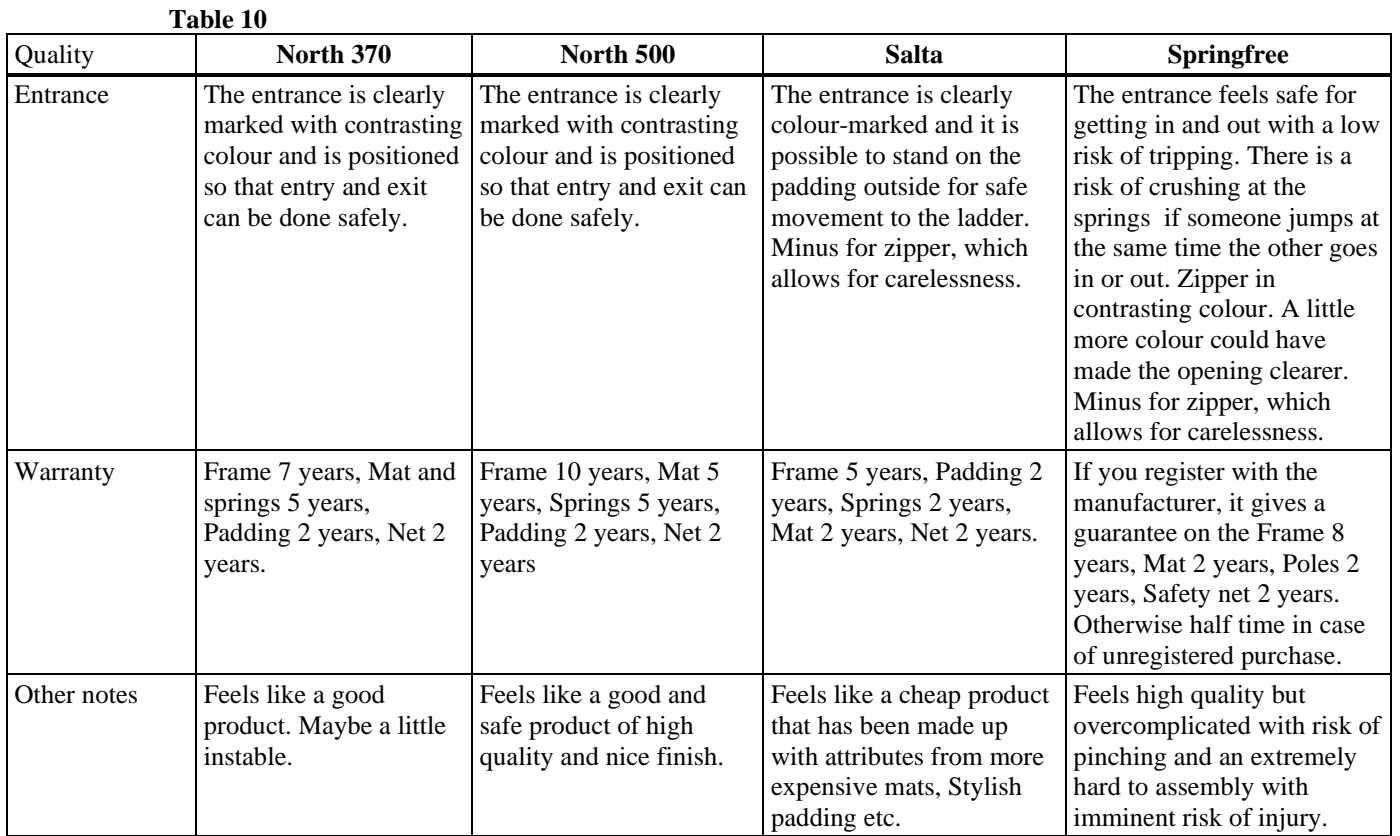

**N** 

#### **4.1.3 Water on the mat**

After raining or the night dew have fallen you want to get up and jump as soon as possible without getting wet or slipping on the mat. To simulate that, 1 dl of water was poured on the mat. After 1 hour in room temperature a blotting paper was used to dry up the remaining water. The blotting paper was measured before and after drying up the water with paper and the weight difference is noticed as the remaining water after 1 hour.

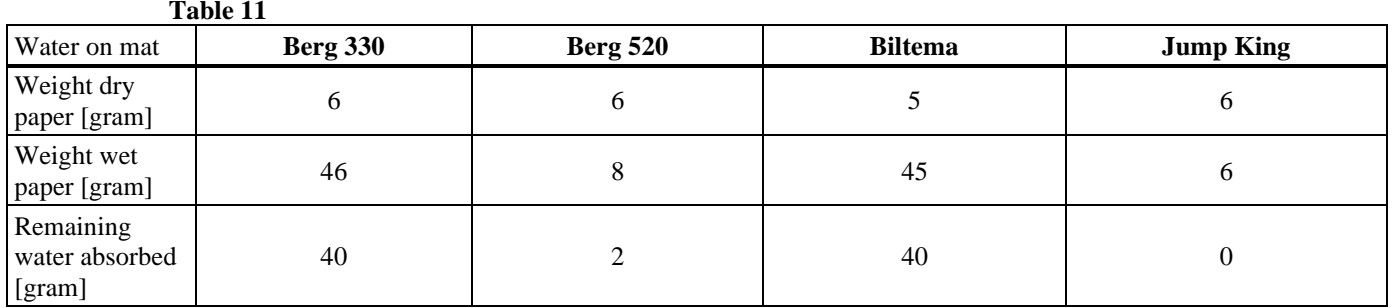

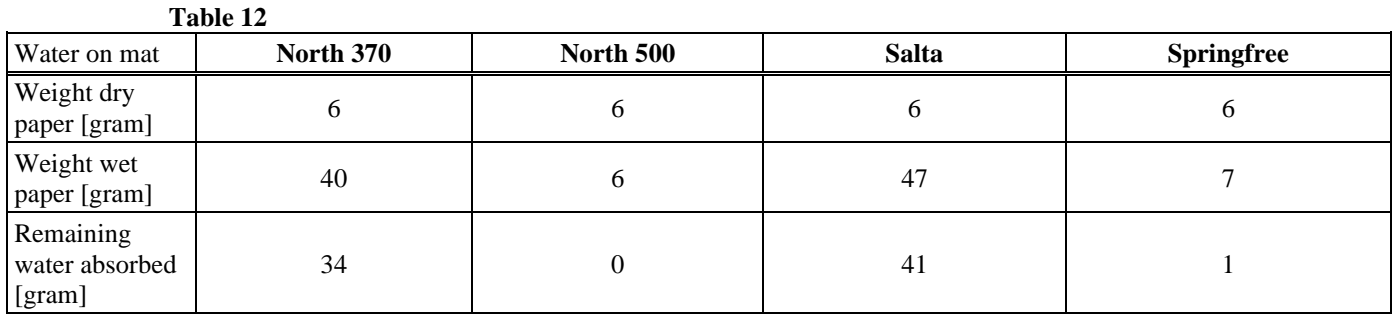

#### **4.1.4 Grading the results from quality and assembly**

All the facts from the assessments and tests of quality and assembly are scored from 1 to 5 where 5 is the highest score. Highest quality and fastest assembly gives the highest score

**Table 13 Scores Quality and assembly**

|              | <b>Berg</b><br>Ultimate<br>Favorit<br>Regular<br><b>330</b> | <b>Berg</b><br>Grand<br><b>Champion</b><br>520 | <b>Biltema</b><br>14-4125 | <b>Jump King</b><br><b>SPS</b><br>Rectangular<br>14 | <b>North</b><br>Pioneer 370<br>Rectangular | <b>North</b><br>Legend<br><b>Oval 500</b> | <b>Salta</b><br>Premium<br><b>Black</b><br><b>Edition</b><br>366 | <b>Springfree</b><br><b>Large Oval</b><br>O92 |
|--------------|-------------------------------------------------------------|------------------------------------------------|---------------------------|-----------------------------------------------------|--------------------------------------------|-------------------------------------------|------------------------------------------------------------------|-----------------------------------------------|
| <b>Score</b> |                                                             | 4,2                                            | 2,6                       | 1,9                                                 | 4,8                                        | 4.9                                       | 3,3                                                              | 2,2                                           |

### **4.2 Safety**

Trampolines are fun to jump on but awareness of safety is key on the trampoline and also when entering and exiting it. When jumping it's not uncommon that you bounce off the mat or slip, especially if you are 2 persons on the trampoline. Its recommended to only be one person at the time but it's not uncommon to be two persons and it can also be more fun. If so it's good to have an refuge area. The trampolines safety is assessed with its entrance and ladder and how to get on and off it, the safety net and its quality and attachment. The padding is assessed with its fixation, coverage and ability for not stepping through. The risk of entrapment is assessed on the basis of small children and that they can get stuck with their heads and become suspended and be strangled especially between the safety net and the mat or padding. The risks of slipping under the padding and getting stuck between the springs or being pinched is also assessed. How stable is the trampoline if you bounce to the safety net or leaning towards it. And how does the frame cope with some people sitting on the frame. Does it collapse or deform.

#### **4.2.1 Refuge area**

Even though you only shall jump 1 person at the same time it's not uncommon that 2 persons jump at the same time and it could also be more fun. If there are 2 persons at the same time it's good to have a quick access to a refuge area if one person quickly needs to get of the jumping area to not to be part of the jumps or to take a breath.

#### **Table 14**

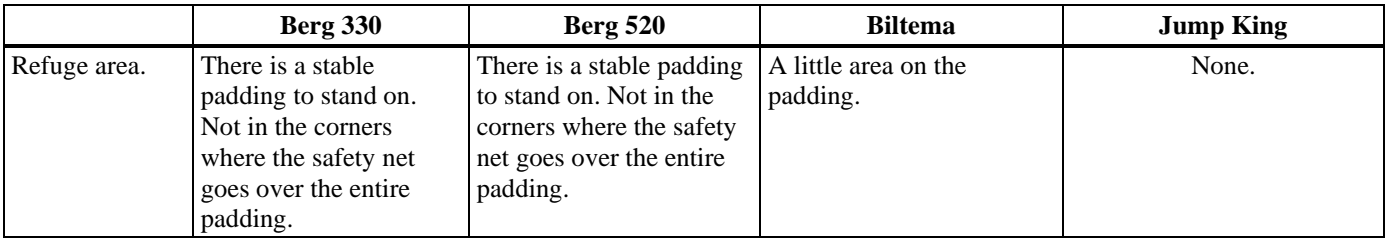

#### **Table 15**

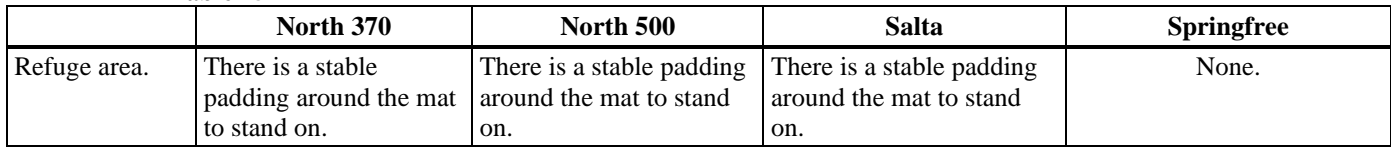

**R** 

#### **4.2.2 Entrance and ladder assessment**

Safety around the entrance and how to enter and exit is important since many accidents happens there. Climbing a ladder and enter the mat and the other way around in a safe way is assessed. Many nets have a zipper that is forgotten to be closed with the risk of falling out. A safety net with a tunnel construction is better and means that the safety net is always closed and the risk of falling out through an unclosed zipper disappears.

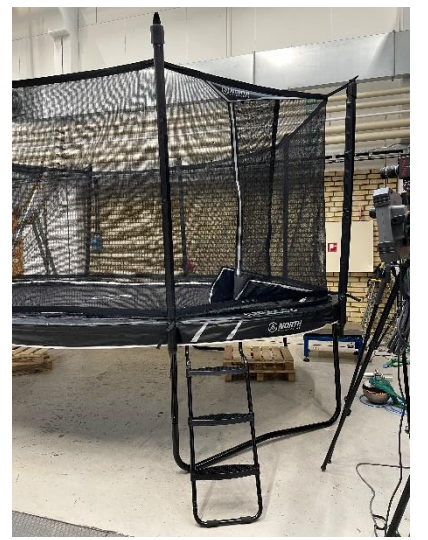

**Picture 10 Tunnel entrance (North 500) Picture 11 Tunnel entrance (Jump King)**

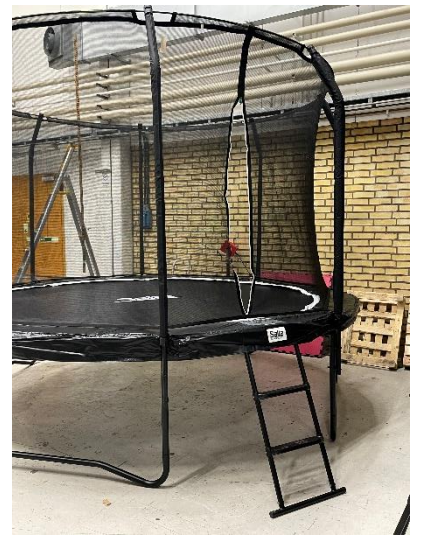

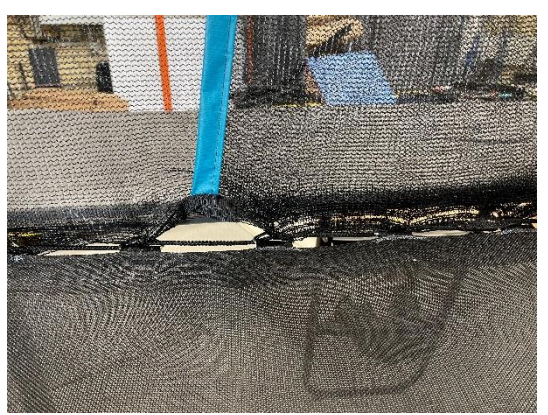

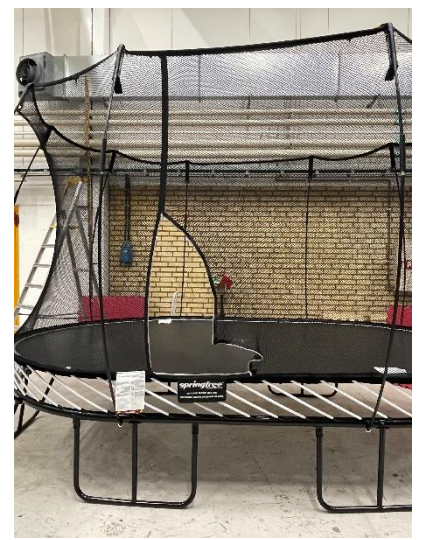

**Picture 12 Entrance with zipper (Salta) Picture 13 Low entrance with zipper (Springfree)**

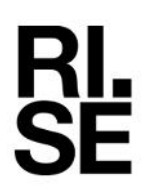

 $\begin{array}{lll} \text{\tiny{\textbf{Date}}} & \text{\tiny{\textbf{Reference}}} & \text{\tiny{\textbf{Page}}} \\ 2024\text{-}04\text{-}30 & P121479 & 15 \ (29) \end{array}$ 2024-04-30

#### **Table 16**

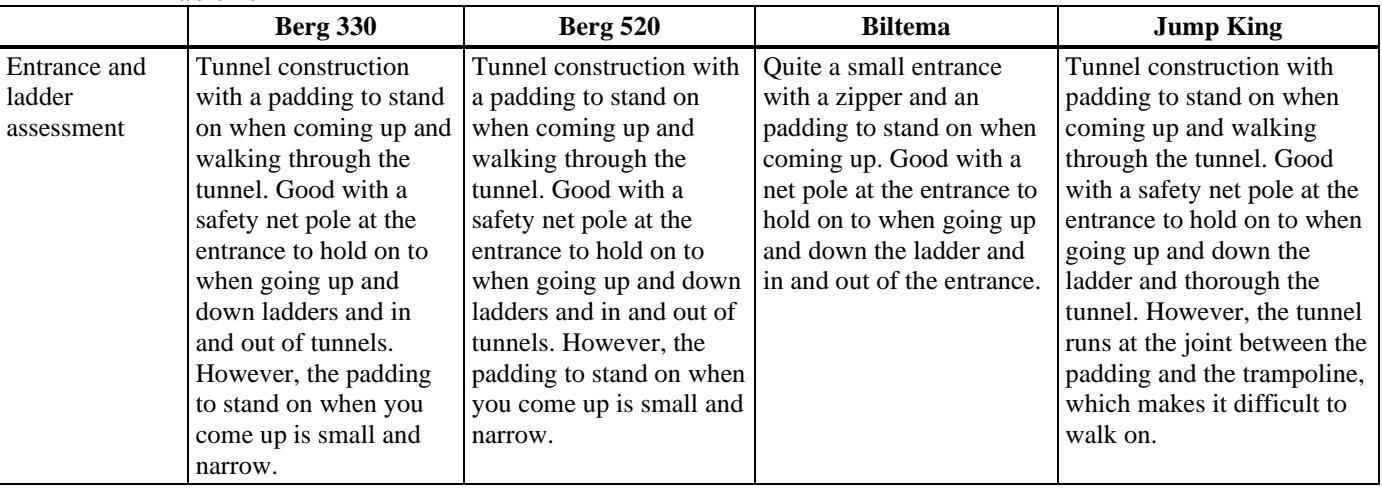

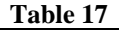

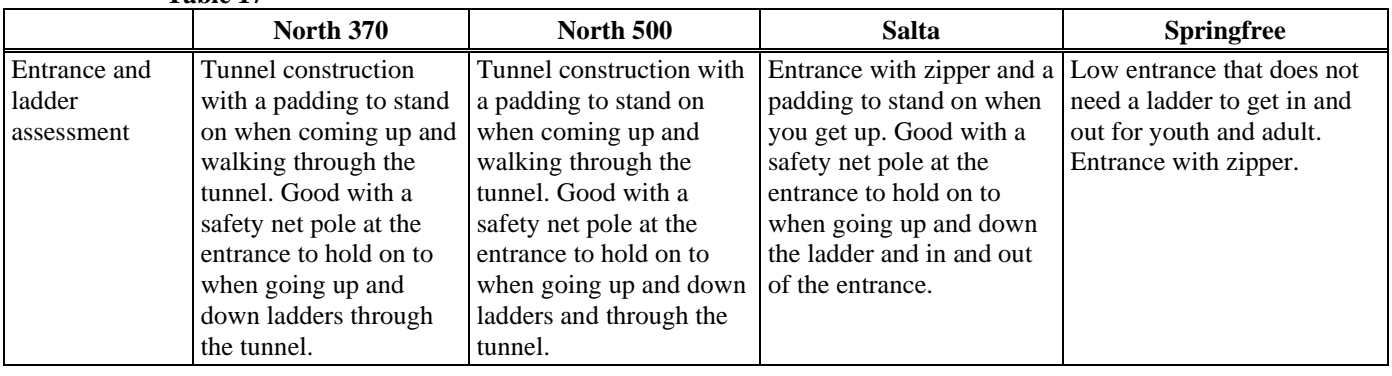

#### **4.2.3 Entrapment Safety net. Head, neck and foot**

Trampolines shall be constructed so that no openings create head and neck entrapment hazards either by head first or feet first passage. If so there is a risk you can get hung up, be able to crawl out and fall down. This is tested for the head and neck according to EN 71-14, chapter 5.4.2 with small and large head probe. If the small head probe passes under the net, the large head probe shall also pass and if the big probe not passes its consider to have an entrapment risk. For foot its assessed if the net has any risk of entrapment.

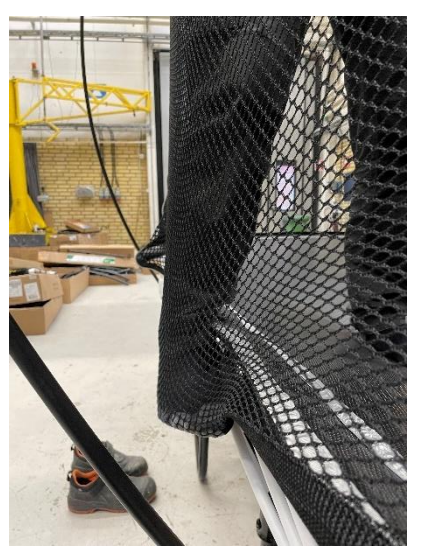

**Picture 14 Entrapment risk (Springfree)**

#### **Table 18**

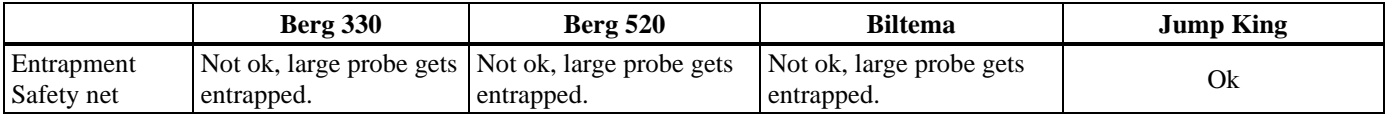

#### **Table 19**

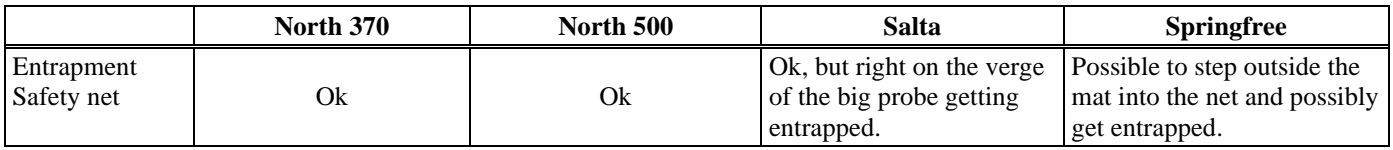

**RL<br>SE** 

### **4.2.4 Safety net quality and fastening at the top**

It's not uncommon that children jump up and grab the top of the safety nets lining and clings to it with the results of failure on the net or the fastening of it. To test the quality of the net and fastening of it in the top, a force of 50 kg are pulled downward from the top attachment of the net to the pole. Note, Springfree safety net poles are so soft so the net lays down before the force of 50 kg is achieved.

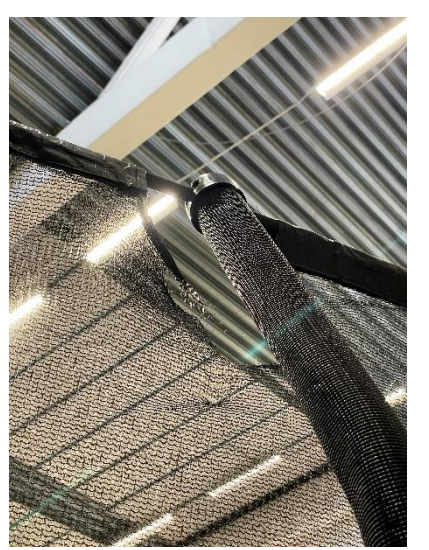

**Picture 15 Broken safety net (Jump King)**

#### **Table 20**

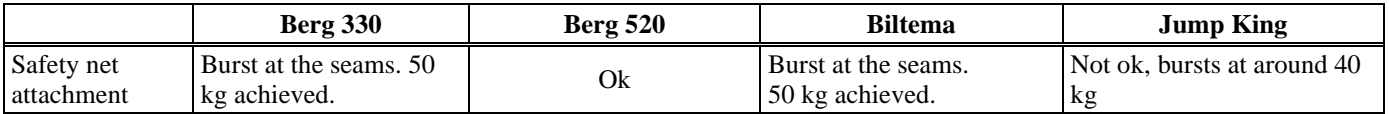

#### **Table 21**

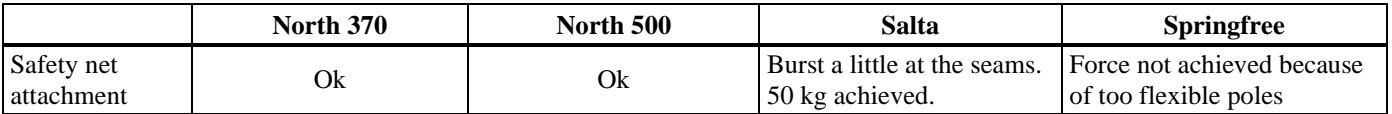

#### **4.2.5 Safety net quality against sticks**

A common problem with the safety net is that they will break. Especially when children play around with wooden sticks and punch a hole in the safety net. To simulate a wooden stick a 12 mm test probe is used to push against the safety nets mesh until it breaks and then the failure force is noticed [N]. Note, Springfree has big mesh holes in the safety net and almost no force are noticed. With big mesh holes it's a risk for children's fingers to get entrapped.

#### **Table 22**

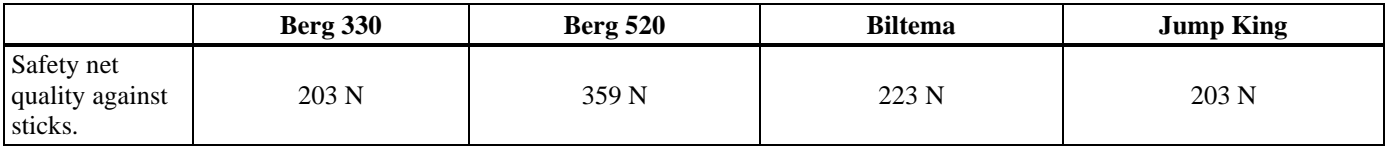

**Table 23**

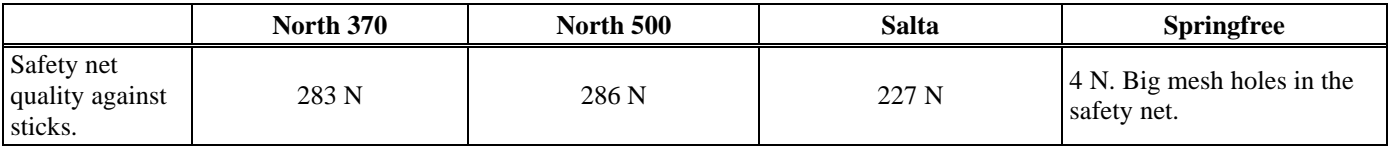

#### **4.2.6 Stability**

When you jump normally you might get outside the mat and bounce against the net. Or just leaning against the safety net while catching our breath. Then it's important that the trampoline is stable. To test the stability against leaning and bouncing against the net a test person bouncing/swinging against the net and see if the trampoline will lift from the ground or risk tipping.

#### **Table 24**

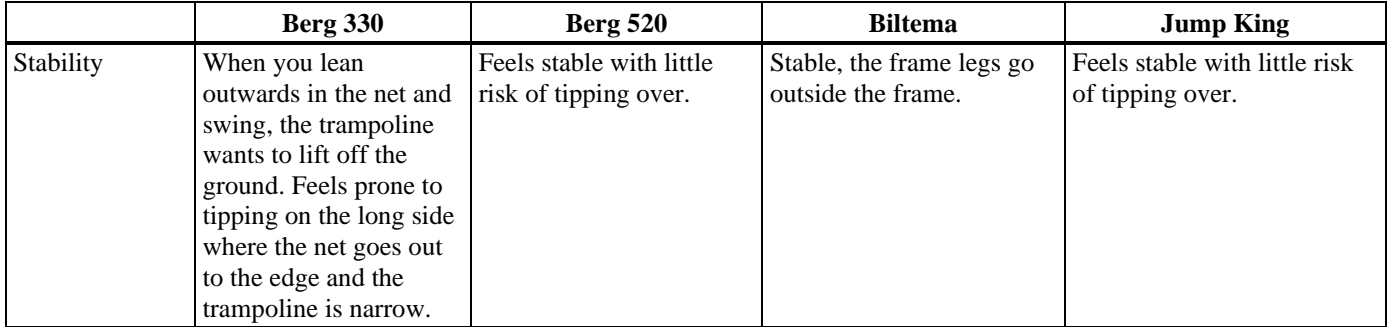

**Table 25**

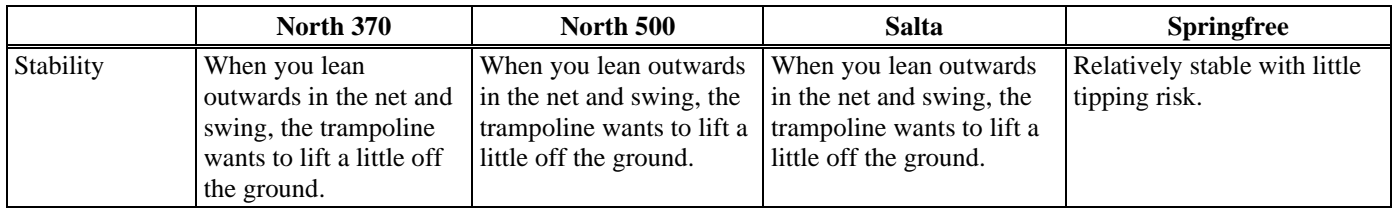

**RL<br>SE** 

#### **4.2.7 Paddings attachment**

It's important that the padding has an good attachment so it keeps its task to protect injury against the frame, springs and etc. The padding is pulled with 150 N towards the centre of the mat according to EN71-14, 6.2.4. The padding is assessed by whether it is still attached, if any part of the frame is exposed, if the attachment comes loose or breaks. Note, Springfree has an construction without padding.

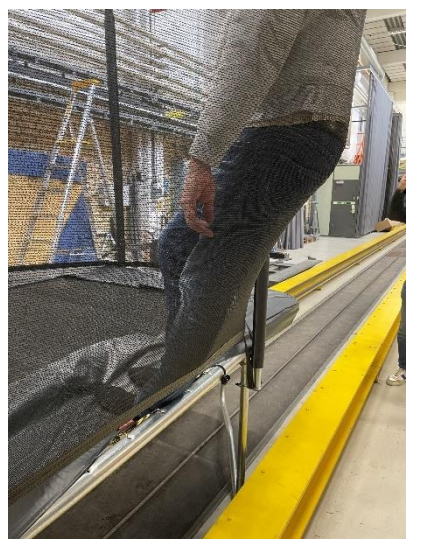

**Picture 16 Frame exposed (Berg Favorit)**

**Table 26**

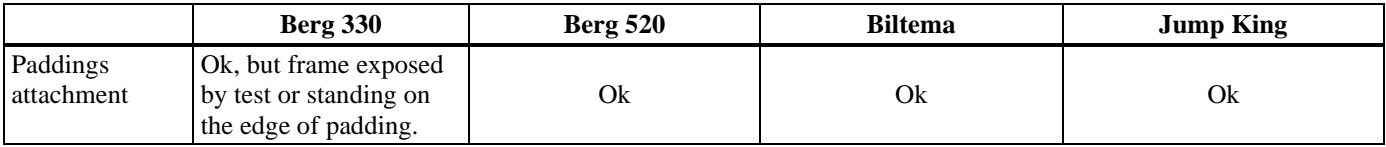

**Table 27**

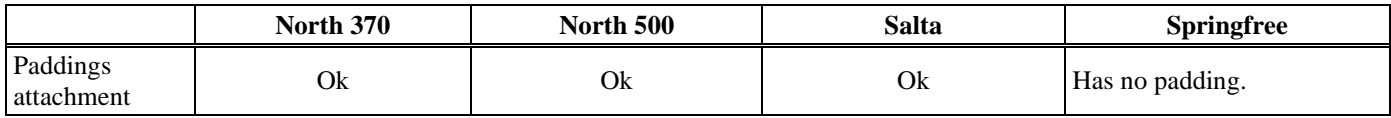

#### **4.2.8 Safety against the springs of the mat**

Trampolines have springs of different kinds that can pinch you if you get in touch with them. There could also be a risk of being entrapped between the springs. Best way is to protect the accessibility to them and not to be reachable from the mat.

The trampoline is assessed of its accessibility to the springs and if there are any entrapment risk.

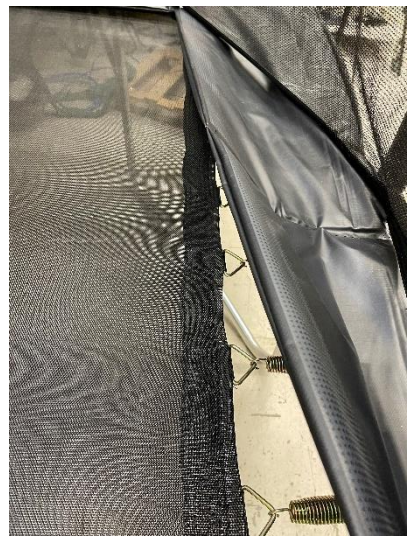

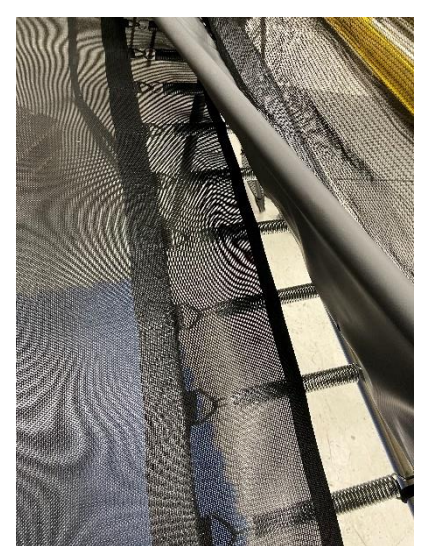

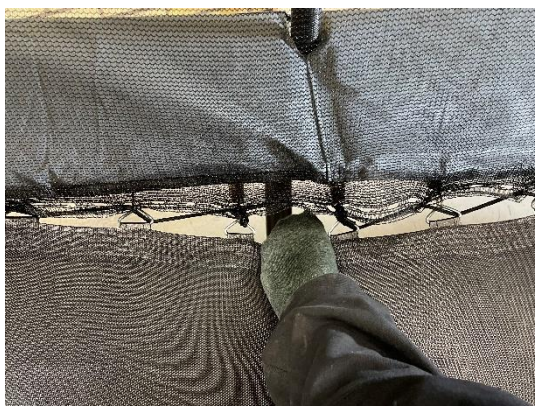

Picture 17 No net over springs<br>
(Berg Favorit) **Picture 18 Gap between** the stitches, entrapment<br>
risk (Jump King)  $risk$  (Jump **King**)

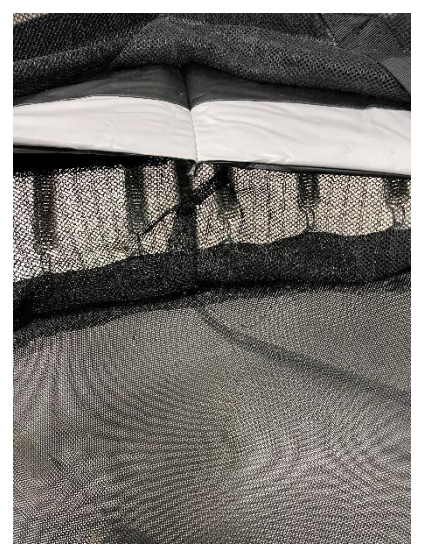

**Picture 19 Part coverage of springs Picture 20 Full coverage of springs and net (North 370) stitched to padding (North 500)**

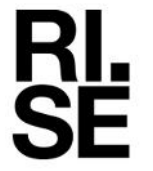

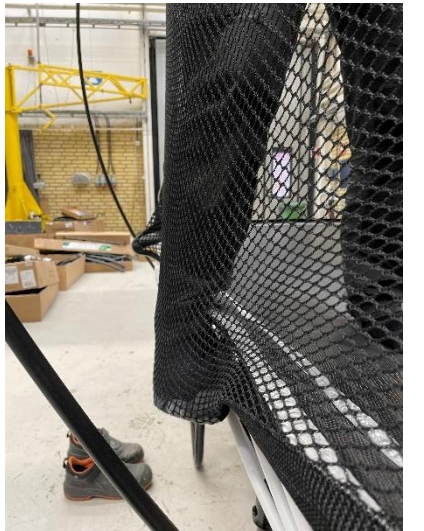

**Picture 21 Entrapment risk on the side (Springfree)**

**Table 28**

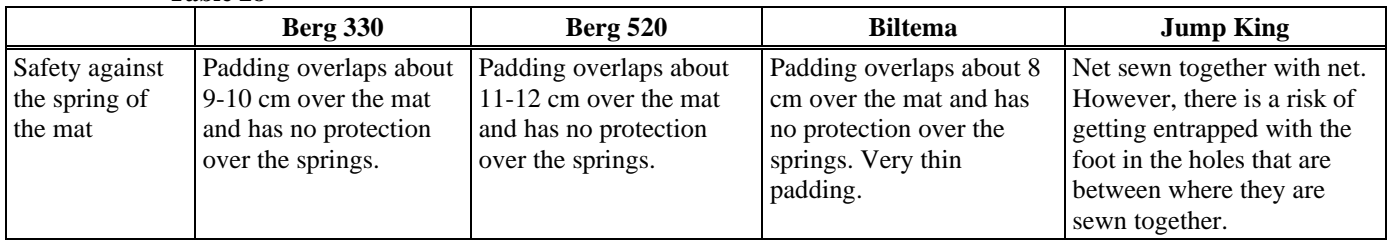

#### **Table 29**

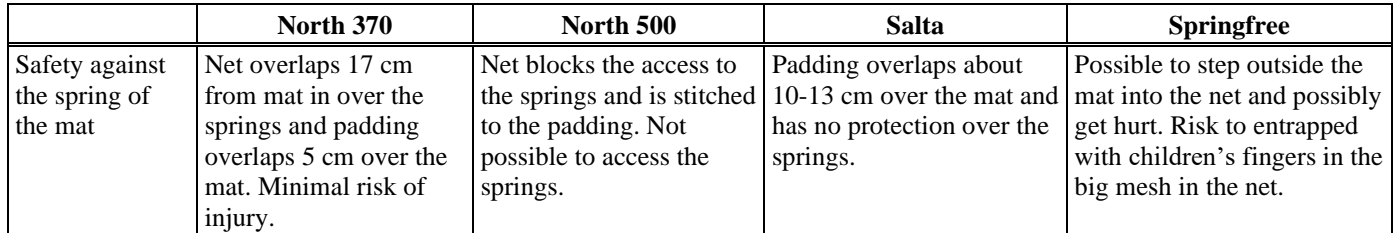

RI.<br>SF

#### **4.2.9 Step through test of padding**

If the trampoline has an padding it is important that it is rigid and doesn't sink down if you step on it. Also it shall have a good coverage and not have unprotected areas. To test step through protection, a hinged plate of 50 x 100 mm was loaded at the worst point of the padding with a force of 100 kg. Generally the worst point is considered to be at the joint seam between the damping materials in the padding. For some trampolines the safety net had to be dismantled to be able to access with the load. During or after the test, it was checked whether any damage had occurred.

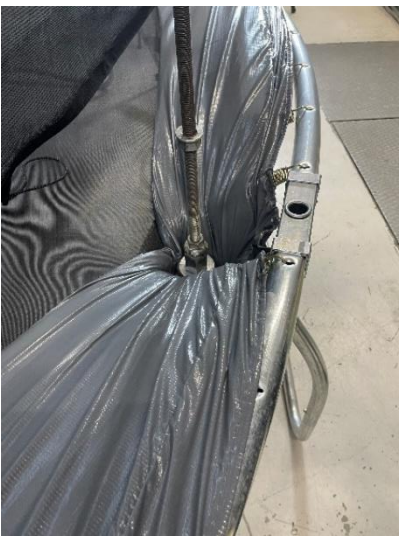

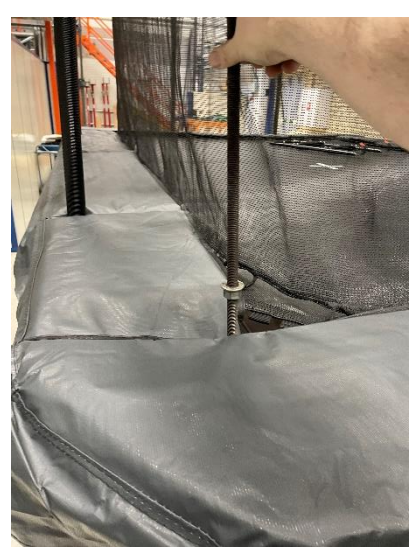

**Picture 22 Entrapment risk (Biltema) Picture 23 Hole in inner corner (Jump King)**

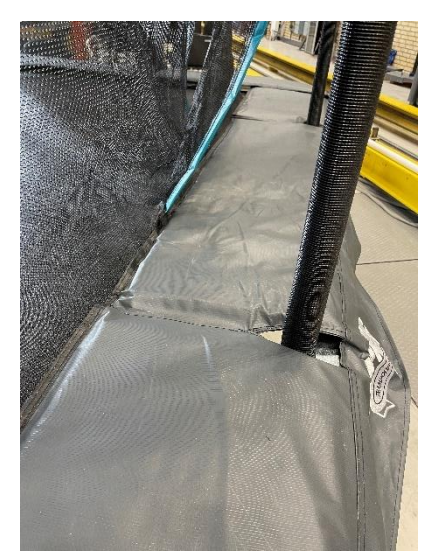

**Picture 24 Small holes at the poles and Picture 25 No padding (Springfree) frame exposed (Jump King)**

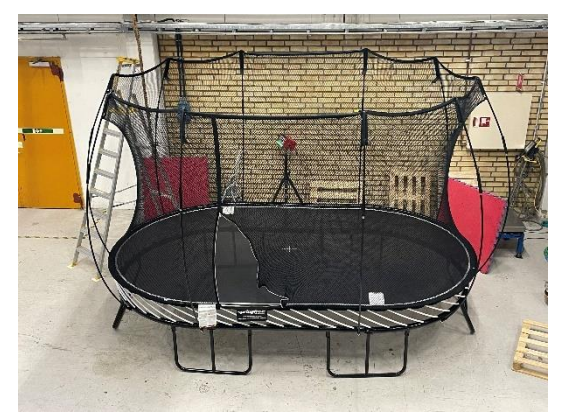

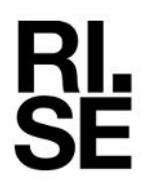

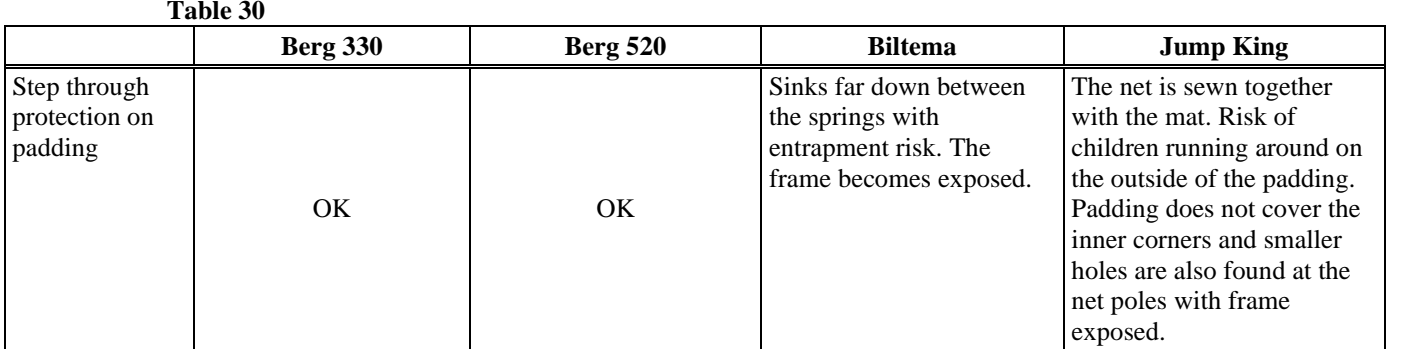

#### **Table 31**

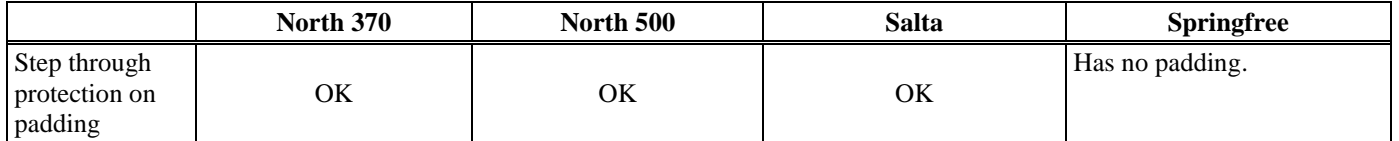

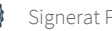

ŖĿ<br>ŜĖ

#### **4.2.10 Frames rigidity**

It's not uncommon that young or adult people jump up and sit on the side of the frame and the frame can get bent or it can tip over. An weight of 303 kg is placed and balanced on the frame between the legs where the legs are not connected with a beam in the bottom. The load is held for 10 minutes before unloading. The distance from the floor up to the frame is measured before and after the test and the difference is calculated to see if there are any residual deformation left.

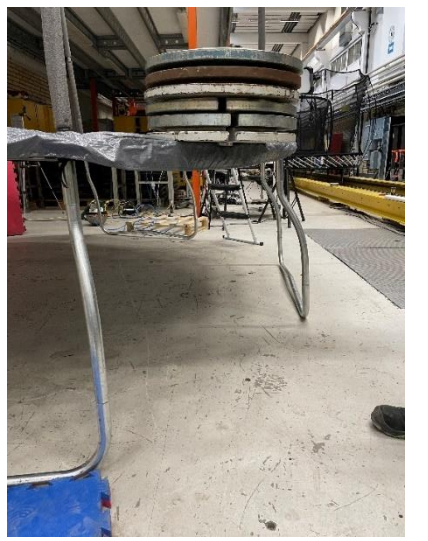

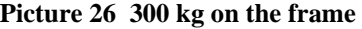

**Picture 26 300 kg on the frame Picture 27 Frame tube a little bent (Salta)**

| Table 32                    |                 |                                       |                |                  |  |  |
|-----------------------------|-----------------|---------------------------------------|----------------|------------------|--|--|
|                             | <b>Berg 330</b> | <b>Berg 520</b>                       | <b>Biltema</b> | <b>Jump King</b> |  |  |
| Frame height<br>before load | 855             | 918                                   | 728            | 852              |  |  |
| Frame height<br>after load  | 855             | 917                                   | 723            | 852              |  |  |
| Deformation<br>[mm]         | 0               |                                       |                | $\theta$         |  |  |
| Results                     | Ok              | Small remaining<br>OK<br>deformation. |                | Ok               |  |  |

#### **Table 33**

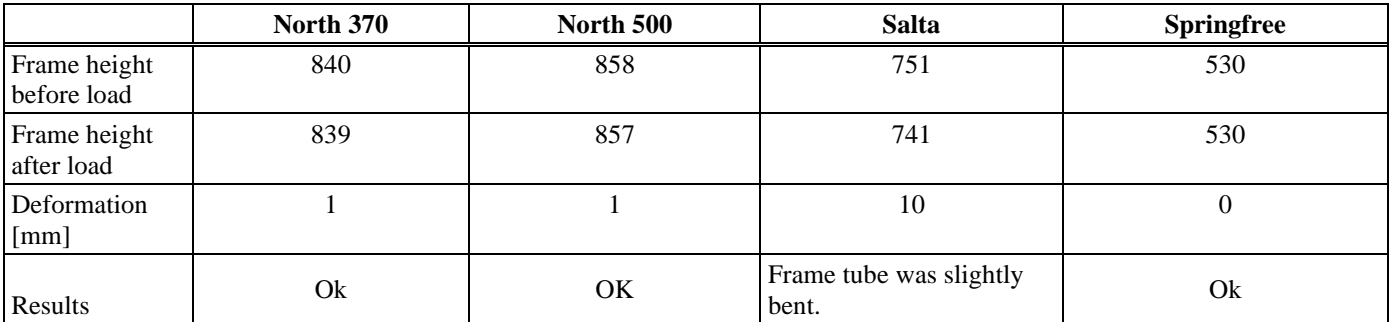

### **4.2.11 Grading the results from Safety**

All the facts from safety testing are assessed and are scored from 1 to 5 where 5 is the best score. To achieve highest value you need as to have as good safety as possible and as few remarks as possible.

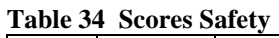

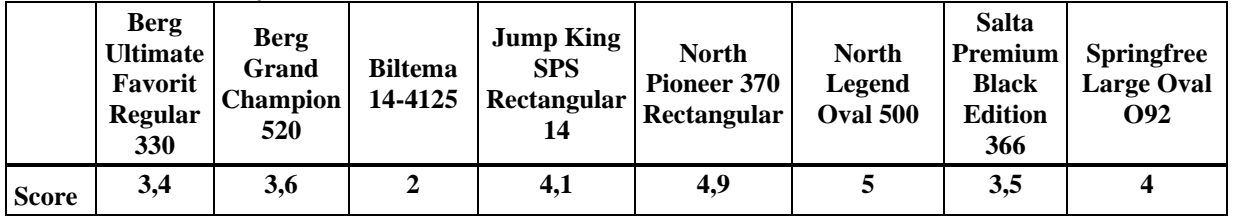

### **4.3 Performance**

When jumping on a trampoline you want to have a high jump and also a soft jump. That combination is not that easy to achieve, especially when your mind says something else that the measured value. To get physical data on jump height and g-values on the softness a test body with an instrumented accelerometer in the form of a hemisphere with a diameter of 270 mm and a mass of 45.95 kg was dropped from a height of 2.0 m from the mat. The acceleration was measured and the rebound was filmed. The film was replayed and, at the turning point of the 1st rebound, the height was read optically with reference to a measuring rod mounted behind the released specimen. 3 drop tests were performed.

An adult person jumped on the trampoline documented their experience on the trampoline. Then the trampoline was loaded with a weight of 500 kg for 30 minutes and inspected for eventually damage and etc.

3 drop tests were done again after the load to see if the trampoline deteriorated. Then the trampoline was loaded once again with 500 kg for 10 minutes but now with an offset of 10 cm from edge of the jumping mat to see how the trampoline copes with an overload near the edge that will show the quality of the springs and the mat. The values reported in appendix are average values of the tests. The rebound test height was measured optically from a distance with a high speed camera with a fixed position and it can only be used for comparing the trampolines in this test. The value is not specified in any particular unit, it's just a reference to each other for comparison.

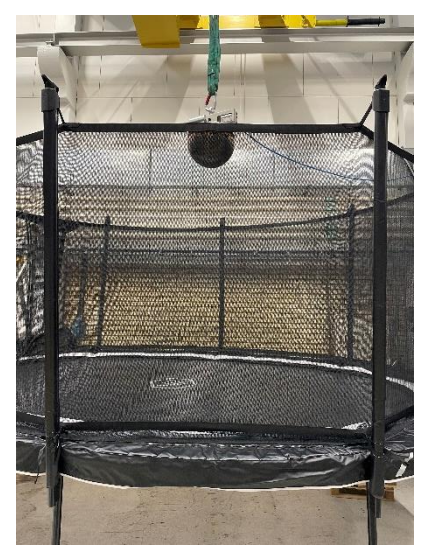

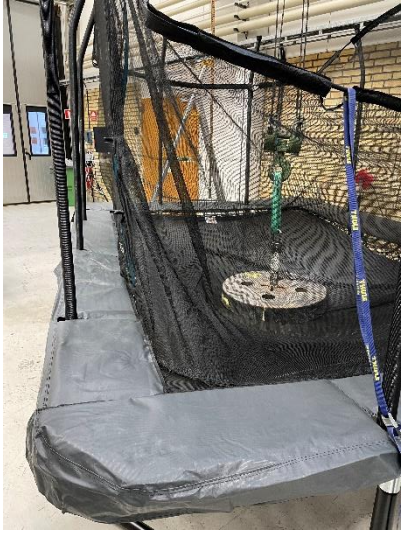

**Picture 28 Hemisphere ready to be dropped Picture 29 500kg in the middle (Jump King)**

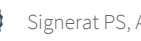

### **REPORT**

**RL<br>SE** 

Date Reference Reference Page Page 2024-04-30 P121479 26 (29) 2024-04-30

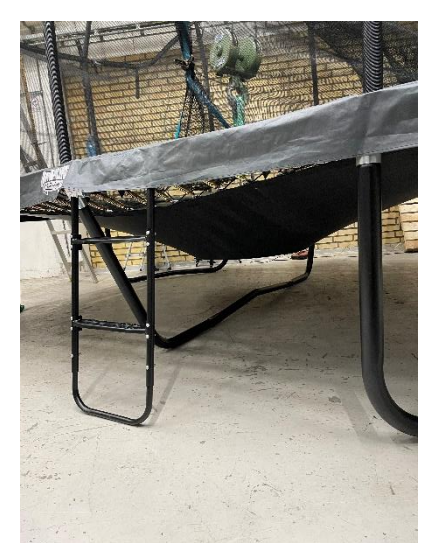

**Picture 30 500kg in the middle (Jump King) Picture 31 500kg at the side (Jump King)**

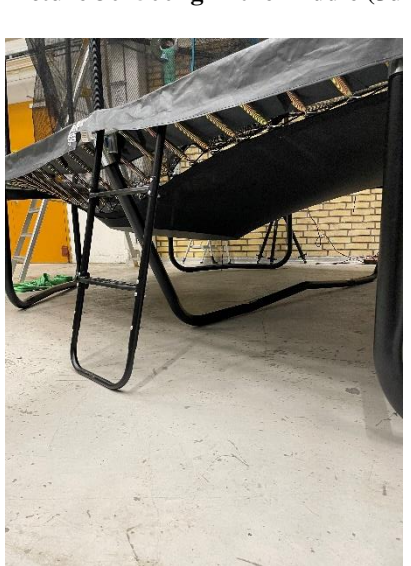

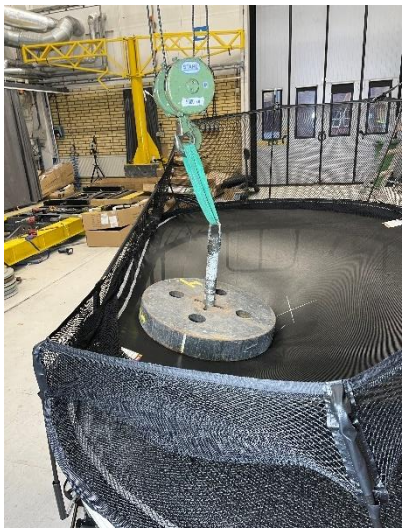

**Picture 34 500kg at the side (Springfree) Picture 35 500kg at the side (Springfree)**

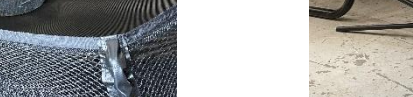

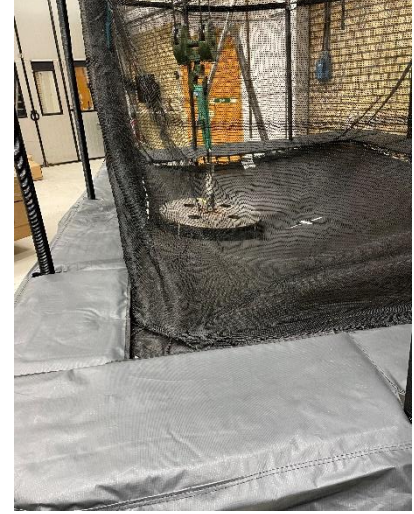

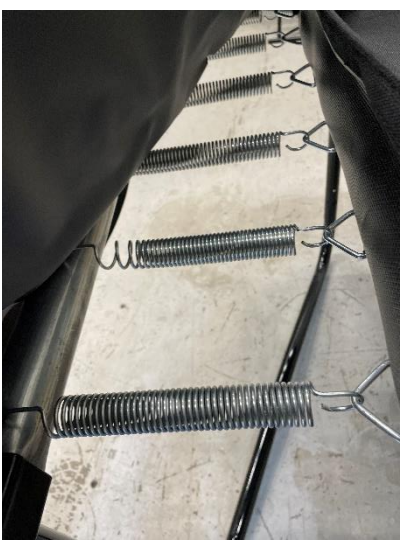

**Picture 32 500kg at the side (Jump King) Picture 33 One spring stretched (North Pioneer)**

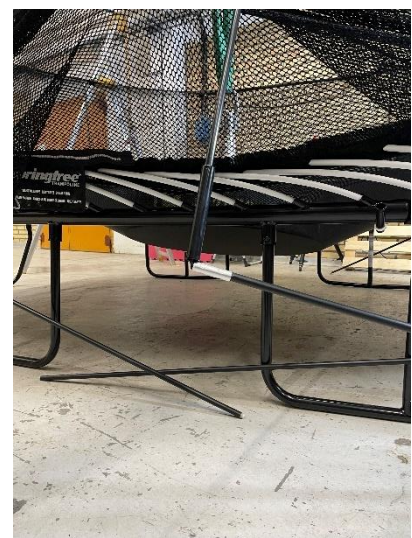

**RL**<br>SE

Date Reference Page Page P2024-04-30 P121479 27 (29) 2024-04-30

![](_page_26_Picture_223.jpeg)

**RL<br>SE** 

Date Reference Page Page 2024-04-30 P121479 28 (29) 2024-04-30

![](_page_27_Picture_223.jpeg)

#### **4.3.1 Scoring the results from performance**

All the facts from jump height and softness of the jump including the experience of the jump are assessed and are scored from 1 to 5 where 5 is the best score. To achieve highest value you need as high and soft jump as possible at the same time as the jump shall feel as good and soft as possible. Focus on results after the load of 500 kg that more show how the trampoline are after a while when its "broken in" and becomes softer.

#### **Table 37 Scores Performance**

![](_page_28_Picture_245.jpeg)

### **5 Measurement uncertainty**

The total calculated measurement uncertainty for the acceleration  $<$  3 %, and length measurement  $< 2\%$ 

Reported uncertainty corresponds to an approximate 95 % confidence interval around the measured value. The interval has been calculated in accordance with EA-4/16 (EA guidelines on the expression of uncertainty in quantitative testing), which is normally accomplished by quadratic addition of the actual standard uncertainties and multiplication of the resulting combined standard uncertainty by the coverage factor *k*=2.

### **RISE Research Institutes of Sweden AB Chemistry and Applied Mechanics - Transport and Product Safety**

Performed by Examined by Examined by

Tatel Spright \_\_Signature\_1 \_\_Signature\_2

Patrik Spånglund Anna Ehn

ma Em

# Verifikat

Transaktion 09222115557516449385

### Dokument

P121479 Comparative tests of trampolines Huvuddokument 29 sidor Startades 2024-04-30 08:38:45 CEST (+0200) av Patrik Spånglund (PS) Färdigställt 2024-04-30 08:46:11 CEST (+0200)

### Signerare

Patrik Spånglund (PS) RISE Research Institutes of Sweden AB Org. nr 556464-6874 patrik.spanglund@ri.se

Tatel Somphe

+46 10 516 56 00

Signerade 2024-04-30 08:39:08 CEST (+0200)

Anna Ehn (AE) RISE anna.ehn@ri.se

ma Elm

Signerade 2024-04-30 08:46:11 CEST (+0200)

Detta verifikat är utfärdat av Scrive. Information i kursiv stil är säkert verifierad av Scrive. Se de dolda bilagorna för mer information/bevis om detta dokument. Använd en PDF-läsare som t ex Adobe Reader som kan visa dolda bilagor för att se bilagorna. Observera att om dokumentet skrivs ut kan inte integriteten i papperskopian bevisas enligt nedan och att en vanlig papperutskrift saknar innehållet i de dolda bilagorna. Den digitala signaturen (elektroniska förseglingen) säkerställer att integriteten av detta dokument, inklusive de dolda bilagorna, kan bevisas matematiskt och oberoende av Scrive. För er bekvämlighet tillhandahåller Scrive även en tjänst för att kontrollera dokumentets integritet automatiskt på: https://scrive.com/verify

![](_page_29_Picture_12.jpeg)